## **Introduction to Game Design and Development AGENDA—April 28, 2020 NTI Day #8**

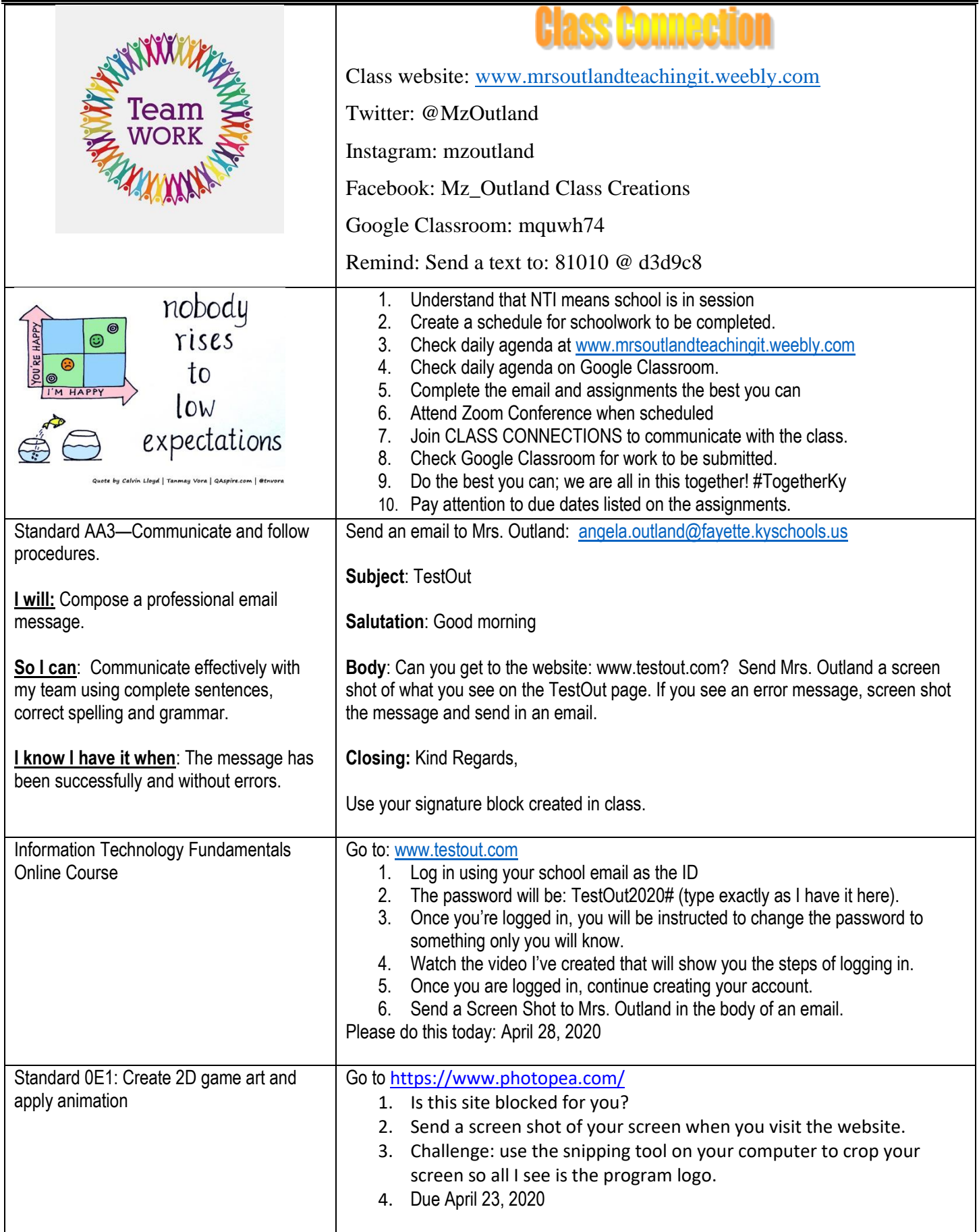

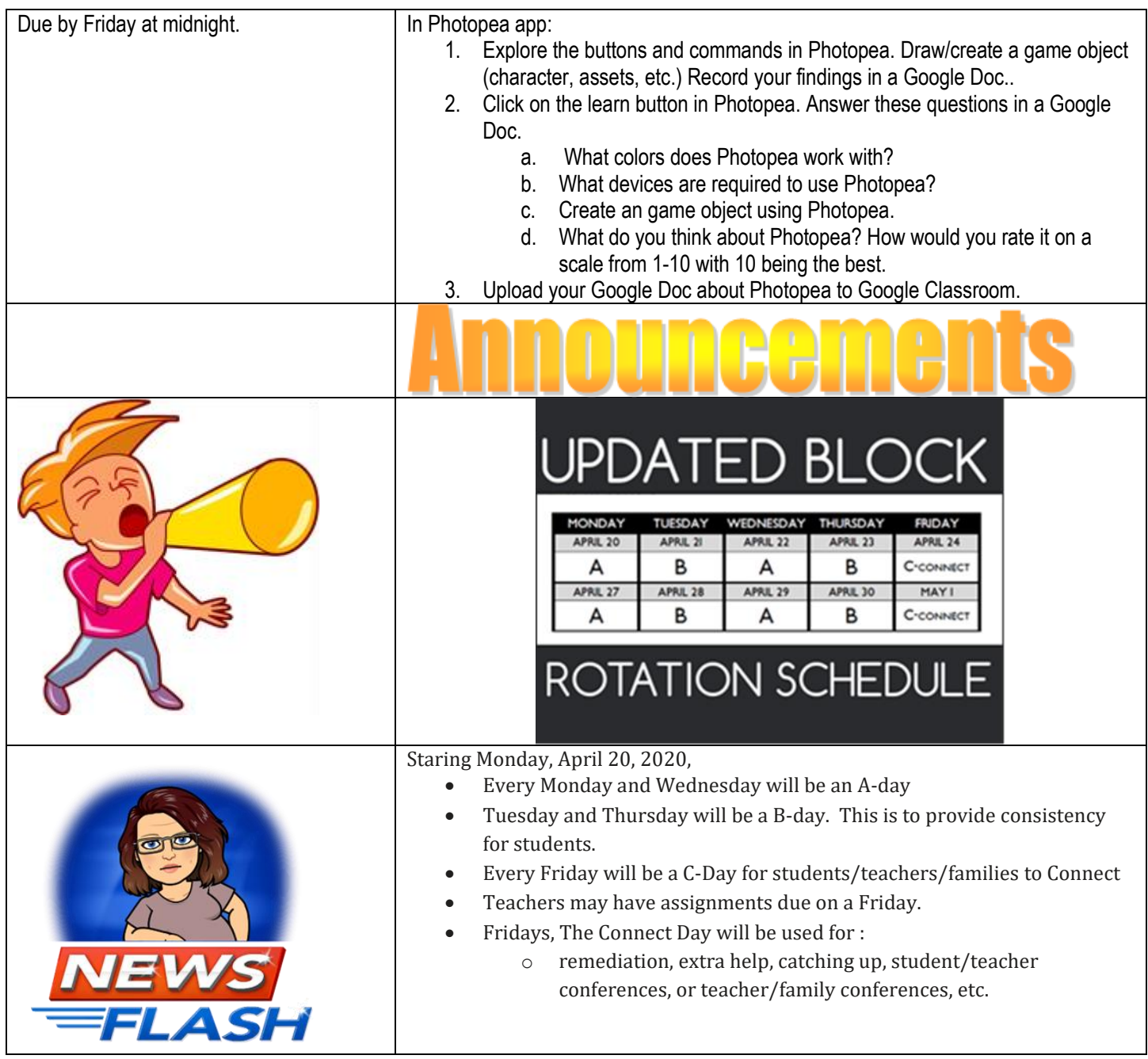